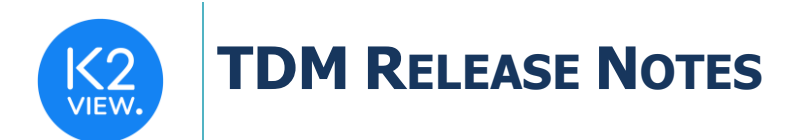

# **TDM V7.2 RELEASE NOTES**

- These Release Notes describe the new fixes and updates in TDM release V7.2
- Certification of this TDM release is based on:
	- o Fabric 6.5.1.
	- o PostgreSQL 9.6 and 13.

# **RELATED DOCUMENTS**

- Fabric\_Release\_Notes\_V6.5.1.
- TDM Upgrade Procedure to V7.2

# **MAIN FIXES AND IMPROVEMENTS**

# **1. Support an Override of the Task Execution Parameters**

- The TDM API that starts a task execution (startTask API) can get a list of parameter-value pairs to override the original values of these parameters on the task execution **without changing the task data**. This way, various users can **use a task as a template** and change (override) the execution parameters without changing the task itself: each user can run the task on their environment and update the execution parameter based on their needs.
- TDM 7.2 supports the override of the following parameters:
	- $\circ$  TDM Environments run the task on different environments.
	- $\circ$  Globals add or update Globals.
	- $\circ$  Entity List provide a list of entities separated by a comma instead of the task's entity list.
	- $\circ$  Number of Entities change the number of entities to be processed by the task execution.
- Note that the TDM only supports overriding the task execution parameters **when invoking the start task execution API outside the TDM GUI**. Currently this option is not supported when executing the task using the TDM GUI.

# **2. Add Validations to Start Task Execution API**

- The following validations have been added to **startTask API** to validate the task execution parameters:
	- $\circ$  Do not enable an execution if another execution with the same execution parameters is already running on the task.

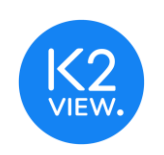

# **TDM RELEASE NOTES**

- $\circ$  Validate the task's BE and LUs with the TDM Products of the task execution's source and target environment.
- $\circ$  Verify that the user is permitted to execute the task on the task execution's source and target environment. For example, the user cannot run a Load task with a sequence replacement on environment X if the user does not have permissions to run such a task on this environment.
- If at least one of the validations fail, the API does not start the task and returns the validation errors.

# **3. Update the TDM APIs for Task Execution**

The following APIs have been added to the TDM Library:

- **getTasksByParams:**
	- $\circ$  Get the list of available tasks for the user based on the user's permissions and an optional list of task attributes: task type, sync mode, selection method, load entity, delete before load, and version\_ind.
- **getEnvironmentsForTaskAttr:**
	- $\circ$  Get the list of TDM environments that are available for the user based on the input filtering parameters.
- **getUsersByFabricRole:**
	- o Add a new API to get the list of users by an input Fabric role.

The following APIs have been updated in the TDM library:

- **regularTasksByUser:**
	- $\circ$  Do not return tasks with "ALL" selection method (select all entities) to users that are not either administrators or owners of the environment.
- **startTask:**
	- o Add an optional input of overridden execution parameters.
	- o Add validations on the execution.
- **/environment/getAllGlobals:**
	- $\circ$  Add an optional input of the LUs list to return only the shared Globals and the LUs' Globals.
- **wsTaskSummaryReport:**
	- o Set the HTTP method to GET.

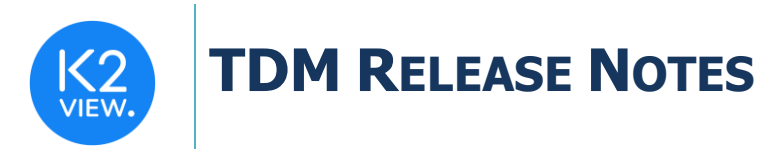

# **4. Security Improvements**

## Added Permissions Validations to TDM APIs

- The TDM GUI enables or disables activities for a user based on their permissions. TDM 7.2 added the permissions validations to the TDM APIs as well to prevent activities by unauthorized users that invoke the APIs **outside the TDM GUI**. If the user is not permitted to carry out the following activities, return an error message:
	- o **Create**, **Update**, and **Delete** a BE, Permission Group mapping, or a TDM Product, are limited to the Admin permission group*.*
	- o **Create** and **Delete** TDM environments are limited to the Admin permission group.
	- o **Update** the TDM environment is limited to the Admin permission group or the environment's owners. Note that environment owner cannot add or remove owners from the environment.

## Deleting or Updating a Permission Group

• Added a warning and updated the TDM environment roles when deleting or updating a permission group. Added the ability to remove the related users from the TDM environments if needed.

# **5. Support Multiple Main Source Tables in the LU**

• Support for populating multiple LU tables in **ROOT\_TABLE\_NAME** and **ROOT\_COLUMN\_NAME** Globals was added. These Globals are needed to set the IS\_INSTANCE\_ID column correctly in TDM\_SEQ\_MAPPING TDM DB table.

# **6. Fixed the Task Execution Summary Report**

• Add a new tab of Post Execution Processes to the task execution summary report.

# **7. Fabric Broadway Enhancements**

- The **MaskingSequence** Actor now has the capability of bringing the next sequence value from DB2, in addition to Oracle and PostgreSQL DBs.
- A new Actor **- MaskingRandomCharacter** has been added by Fabric 6.5.1. This actor randomly masks each character in the string using the following rules:
	- o Lower case character with random lowercase character.
	- o Capital letter with random capital letter.
	- o Numeric with random numeric.
	- o Non alpha numeric character keep the same character.

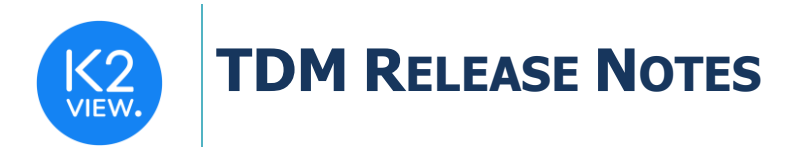

# **8. TDM GUI Fixes and Improvements**

## Add An Error Message if the TDM GUI Cannot Get the User's Permission group

• Ticket 22927 - The **wsGetUserPermissionGroup** API is called by the TDM GUI when the user logs in to the TDM application. If the API fails due to any reason, for example, the TDM DB is down, an error message is displayed. This avoids situations where the TDM fails to display the TDM windows due to an error for which there is no corresponding message. As a result, there is no situation where a blank window with no message appears.

## Move the TDM GUI General Parameters to TDMDB

• Moved the TDM GUI general parameters (like Permission Group values) to TDM DB.

#### Fixed the Product Deletion

• Fixed the error displayed when deleting a TDM product.

#### Task List Window

- Display the activity texts when the mouse icon hovers next to each task records.
- Redesigned the Hold and Activate Task icons.

#### Task Window Fixes

- Removed the selected LUs with the selected Business Entity (BE) when changing the task's environment.
- Fixed the task scheduling parameters: fixed the hour and the end date settings.
- Fixed the check of the tester's permission if the tester is attached to the TDM environments by "ALL" TDM environment role.

#### Task Execution Detailed Statistics Window – Failed Reference Tables

• Ticket 22695 - Display the Errors of the Failed Reference Tables.

#### Task Executions Summary Windows

- Added start and end execution time to each task execution record.
- Added the Fabric execution ID to the columns of the LU summary execution. By default, this field is hidden.

#### Stop Task Execution

• Fixed the Stop Execution Icon to activate the stop execution API when the user clicks the Stop icon.

#### Fix Task Execution Report of Reference Only Tasks

• Ticket 22560 - Fixed the task execution summary report of an Extract task that contains only Reference tables.

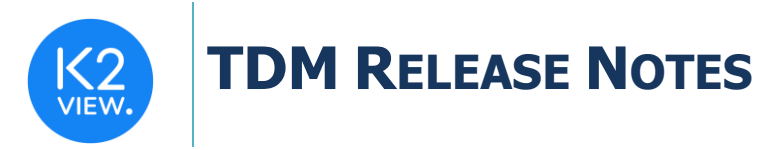

# **9. TDM Library Fixes**

## Main Source LU Table Population

- Replaced the root function of the main source LU tables by a Broadway population.
- Ticket 22733 Fixed the check whether the source LU tables need to be synced based on the task type and attributes.

## Permission Management Fixes

- The user can now check the Request Up-to-date Entity setting of the Extract task.
- Enabled the Entity Versioning (Data Flux) setting for the environment owner user when creating an Extract task.
- Enabled the environment owner to check the Select All Entities checkbox when creating an Extract task.

## Fixed the Delete of a Product from a TDM Environment

• Fixed the API that deletes a TDM product from a TDM environment to delete only tasks that are related to the updated environment.

## Fixed the Creation of the LU Params Table in TDM DB

- Fixed the creation of the <LU\_NAME>\_params table in the TDM DB if it does not exist.
- Ticket 23164 Trim leading and trailing spaces from the column name in trnLuParams translation object.

## Fixed the Synthetic Data (Clone)

• Populate the TDM relation table by the parent-child source IDs only for the first clone of the entity.

#### Data Flux - Fixed the Entities List Query on a Child LU

• Fixed the query that gets the list of entities of the child LUs. Fixed the check of the version date time of the TDM relation table on Data Flux tasks.

### Added a Unique Index on the User + Environment Combination

- When deleting a role, the records from environment\_role\_users are also deleted.
- Added a unique index to environmemnt\_role\_users for the combination of user\_id + env\_id to avoid a duplicated creation of TDM environment roles for a given user.

#### Fixed the TDM Broadway Template to Handle MySQL DB

• Fixed the **getDbTableColumns** function to get the table's columns properly on MySQL DB.

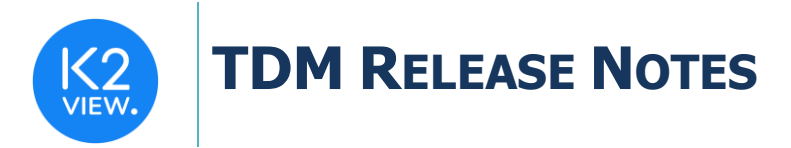

# Fixed the Update Environment API

• Fixed the update environment API to avoid a delete of the users from the TDM environment's role.

## Align TDM APIs with Fabric 6.5.1

- Fixed the test connection of the task's environments to be aligned with Fabric 6.5.1 and to validate all enabled interface types on the environments.
- Fixed the stop task execution to run the **batch\_pause** Fabric command instead of running the **cancel batch** command.

## Clean Old Columns from TDM DB

• Clean old columns (related to the ADI) from the product\_logical\_units TDM table.

#### Reference Fixes

- Renamed the **rec\_id** column to **tdm\_rec\_id** when creating the Reference table schema in Cassandra.
- Ticket 23099 Fixed the Reference Broadway flow to set the active environment to the task execution's target environment.